#### Ambiente Integrado de Desenvolvimento (AID)

Prof. Hugo Vieira Neto 2020/1

#### Processo de Compilação/Ligação

- Editor
- Compilador (*Compiler*)
	- Traduz linguagem de alto nível (C ou C++) para códigoobjeto
- Montador (*Assembler*) – Traduz linguagem Assembly para código-objeto
- Ligador (*Linker*) – Atribui endereços ao código-objeto conforme mapa de memória do dispositivo, gerando código executável
- Depurador (*Debugger*)

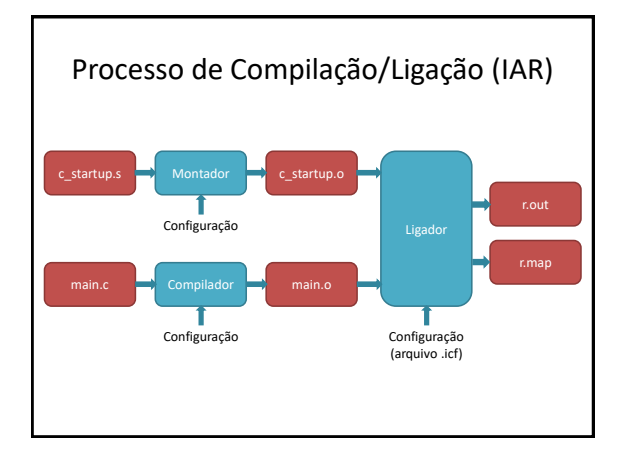

### Configuração do Compilador

- Pré-processador
	- Diretórios adicionais (arquivos de cabeçalho)
	- Definição de símbolos (global)
- Otimizações
	- Tamanho x velocidade
- Código
	- Proteção da pilha

## Configuração do Ligador

- Configuração (arquivo .icf)
	- Início da tabela de vetores de interrupção
	- Regiões de memória ROM e RAM
	- Tamanhos para CSTACK e HEAP
- Listagem
	- Geração do mapa de memória (linker map)

# Mapa de Memória

- Rótulos de cada seção de memória (IAR):
	- $-$  .text  $\rightarrow$  código
	- $-$  .rodata  $\rightarrow$  constantes
	- $-$  .data  $\rightarrow$  variáveis globais com valores específicos
	- $-$  .bss  $\rightarrow$  variáveis globais sem valores específicos (zeradas, conforme padrão da linguagem C)
	- .noinit → variáveis globais não inicializadas
	- CSTACK → variáveis locais, parâmetros de funções
	- HEAP → alocação dinâmica (malloc/free)

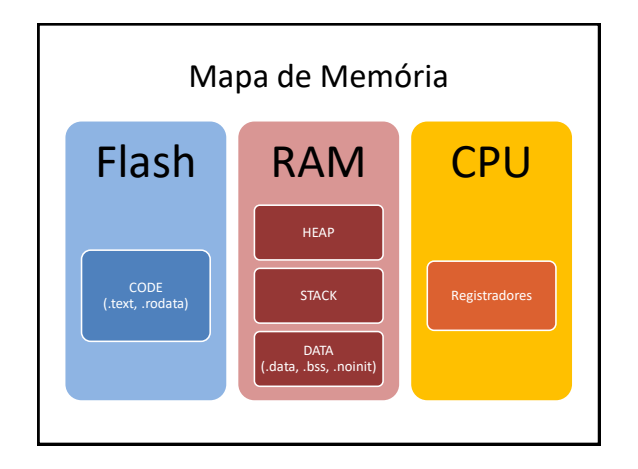

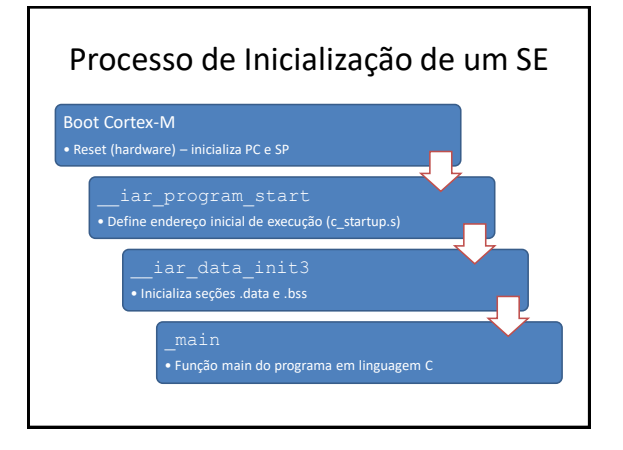